# **creole - Tâche #14589**

Scénario # 14473 (Terminé (Sprint)): Traitement express (01-03)

# **migration des variables 2.3 renommés dans la version de destination**

11/01/2016 12:28 - Emmanuel GARETTE

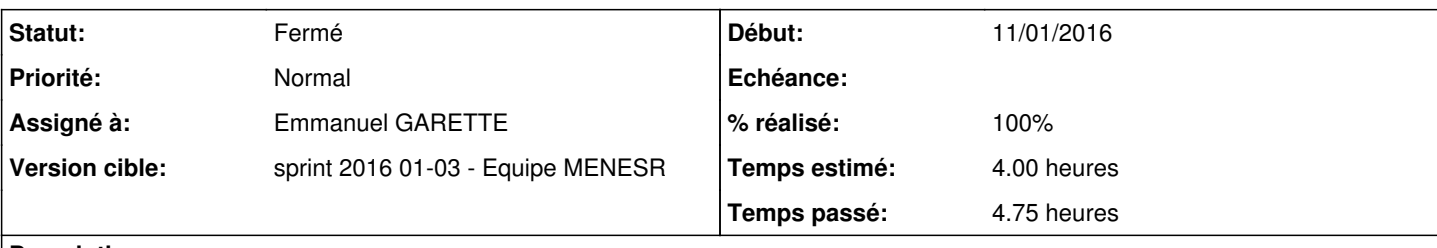

### **Description**

### Si un amonecole 2.5.2 on fait :

cp /mnt/eole-ci-tests/configuration/etb3.amonecole/default-2.3/etc/eole/config.ini /etc/eole/confi g.eol

La migration ne se fait pas dans gen\_config.

### **Révisions associées**

# **Révision aa4b893f - 14/01/2016 10:24 - Emmanuel GARETTE**

upgrade\*.py : gestion des variables 2.3 dont la variable est renommé dans la version de destination

Ref: #14589 [Backport 2.5.1]

Cherry-picked from commit:4e1d3459c119c33e9b7d85ab6c217e08e4b6443c

### **Révision 0dad27a5 - 14/01/2016 10:43 - Joël Cuissinat**

Test uniraire validant la migration des variables 2.3 renommées

- tests/configs/amon23.eol : fichier à migrer
- tests/test\_upgrade.py : ajout du test "test\_upgrade\_amon23()"

Ref: #14589 @45m

### **Historique**

# **#1 - 11/01/2016 14:08 - Emmanuel GARETTE**

- *% réalisé changé de 0 à 100*
- *Temps estimé mis à 4.00 h*
- *Restant à faire (heures) mis à 0.25*

Le commit : <https://dev-eole.ac-dijon.fr/projects/creole/repository/revisions/4e1d3459c119c33e9b7d85ab6c217e08e4b6443c>

# **#2 - 11/01/2016 14:11 - Emmanuel GARETTE**

*- Tâche parente mis à #14473*

### **#3 - 11/01/2016 14:11 - Emmanuel GARETTE**

- *Statut changé de Nouveau à En cours*
- *Assigné à mis à Emmanuel GARETTE*

### **#4 - 12/01/2016 09:52 - Scrum Master**

*- Statut changé de En cours à Résolu*

#### **#5 - 12/01/2016 18:14 - Bruno Boiget**

- *Statut changé de Résolu à Fermé*
- *Restant à faire (heures) changé de 0.25 à 0.0*

testé sur amon ecole 2.5.2 avec les valeurs suivantes dans config.eol (2.3) :

```
[activer_courier]
valdefault = []
valprec = []
val = ['non']
```

```
[nom_domaine_wpad_exclude]
valdefault = []
valprec = []
val = ['wpad.ac-toto.fr']
...
[nom_interface_wpad_exclude]
valdefault = []
valprec = []
val = ['1']
```
Récupération des valeurs OK (activer\_recuperation\_courriel -> non , proxy\_bypass\_domain\_eth1 -> wpad.ac-toto.fr)

## **#6 - 14/01/2016 10:41 - Joël Cuissinat**

*- Statut changé de Fermé à En cours*

### **#7 - 14/01/2016 10:41 - Joël Cuissinat**

La modification est à backporter en 2.5.1

# **#8 - 14/01/2016 11:15 - Joël Cuissinat**

*- Statut changé de En cours à Résolu*

# **#9 - 18/01/2016 17:45 - Bruno Boiget**

*- Statut changé de Résolu à Fermé*

test sur les exclusions wpad ok sur amon 2.5.1